УДК 514.18; 621.869

## **КОМП'ЮТЕРНЕ МОДЕЛЮВАННЯ ОБ'ЄКТІВ, ЩО ЗМІНЮЮТЬ СВОЮ ФОРМУ В ПРОЦЕСІ РОБОТИ (НА ПРИКЛАДІ ПНЕВМАТИЧНОЇ ШИНИ ТА ГУСЕНИЦІ)**

Черніков О.В., д.т.н., Бриль П.І., Михайлов О.І. *Харківський національний автомобільно-дорожній університет (Україна)*

*Робота продовжує низку попередніх досліджень застосування методів геометричного та комп'ютерного моделювання в галузі комп'ютерного проектування та визначення режимів експлуатації різноманітних машин, механізмів та їх вузлів.*

*Метою роботи є розробка моделі колеса із пневматичною шиною для дослідження його поведінки, зокрема надання можливості моделювати еластичні об'єкти, та об'єкти із формою, що змінюється в часі (на прикладі гусеничного руху).* 

*Моделювання виконувалось в середовищі Autodesk Inventor, але запропонований підхід може бути використаний в будь якій інший CADсистемі. Були поставлені такі завдання: 1) запропонувати модель шини, яка дозволить їй змінювати свою форму під дією визначеного навантаження з урахуванням тиску повітря та наїзду на задані перешкоди; 2) з'ясувати зв'язки між характеристиками матеріалу шини і заданого тиску повітря в ній та властивостями контактів середовища динамічного моделювання (обертальний, 3D-контакт, пружина-амортизатор-домкрат), таких як жорсткість, коефіцієнт тертя, демпфування; 3) проаналізувати особливості моделювання гусениці.*

*Такі дослідження, якщо створити модель якнайближче до реального об'єкту, допомагають перевірити, як буде поводитися машина та її складові частини при впливі на неї різних зовнішніх умов, які можуть статися при її реальній роботі, зокрема визначати зміну площі плями контакти шини з дорогою. За результатами проведених досліджень була з'ясована необхідність обов'язкового використання мови програмування (VBA, iLogic) для запобігання рутинній праці по завданню подібних контактів та їх властивостей великої кількості множини однакових елементів.* 

*Ключові слова: комп'ютерне моделювання, динамічне моделювання, пневматична шина, пляма контакту, гусениця, Autodesk Inventor.*

*Постановка проблеми.* Для подальшого розвитку економіки, зокрема, будівництва доріг та розвитку транспорту, необхідно розробляти сучасні машини, скорочувати час їхнього проектування, завчасно закладаючи необхідні технічні характеристики та припустимі режими роботи [1, 2].

*Аналіз останніх досліджень і публікацій.* Однією з важливих задач є визначення керованості та стійкості машин, що проектуються, яка залежить, в тому числі, від характеристик контакту коліс (гусениць) з дорогою. Тут постає питання визначення площі контакту колеса з дорогою (так званої «плями контакту», рис. 1, [3]), для визначення якої необхідна модель колеса, що дозволяє враховувати еластичну деформацію пневматичної шини. Слід відзначити, що стандартними методами, які є в таких комп'ютерних пакетах як Компас, SolidWorks, Autodesk Inventor це зробити неможливо: при завданні властивостей контакту можна задати лише загальну його жорсткість (а не окремо жорсткість, наприклад, дороги та колеса). Для виконання подібних досліджень загальноприйнятним є використання тривимірних (цифрових) моделей та проведення з ними віртуальних експериментів за допомогою відповідних комп'ютерних програм.

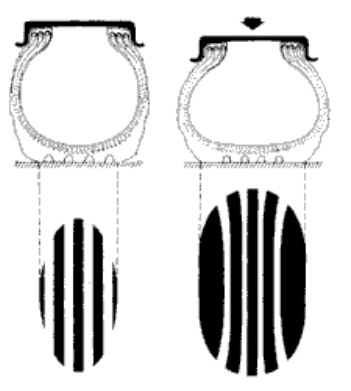

Рис. 1. Пляма контакту колеса з дорогою при різному навантаженні

*Мета роботи* – розвинути запропонований в [4] та дослідити метод моделювання шин, якій враховуватиме деформацію форми при різних режимах її навантаження при контакті з дорогою та переїзді через нерівності за допомогою пакета комп'ютерного моделювання Autodesk Inventor (AI) для використання як в практиці проектування, так і в курсовому та дипломному проектуванні.

*Основна частина.* Пакет твердотільного моделювання AI був обраний завдяки реалізованій в ньому технології цифрових прототипів, яка надає комплексний та гнучкий набір засобів для 3D проектування, візуалізації, інструментальної обробки, аналізу і розрахунків, створення документації, а також можливості його безкоштовного використання для освітніх цілей [4, 6-7].

Inventor дозволяє враховувати характеристики матеріалів, задавати навантаження, модифікувати параметри сітки кінцевих елементів, що дозволяє підвищити якість рішення, розглянути їхні різні варіанти. Крім того, підтримується виконання декількох типів динамічного та кінематичного аналізів, з автоматичним або ручним способом завдання з'єднань та контактів. Візуалізація моделі допомагає оцінити взаємодію елементів конструкції при роботі досліджуваного компонента та визначити його експлуатаційні характеристики.

В загальному випадку моделювати шину пропонується з елементів, пов'язаних один з одним із використанням сферичного (або обертального) контакту з завданням коефіцієнта тертя, який відтворює властивості резини (рис. 2) та пружинним з'єднанням, що моделюватиме тиск повітря в шині (рис. 3). Збільшення кількості таких елементів дозволяє змоделювати реальний прогин шини, але вимагає суттєвої потужності комп'ютера. Для поєднання вказаних елементів також була змодельована маточина колеса зі спеціальними елементами для використання пружинного з'єднання.

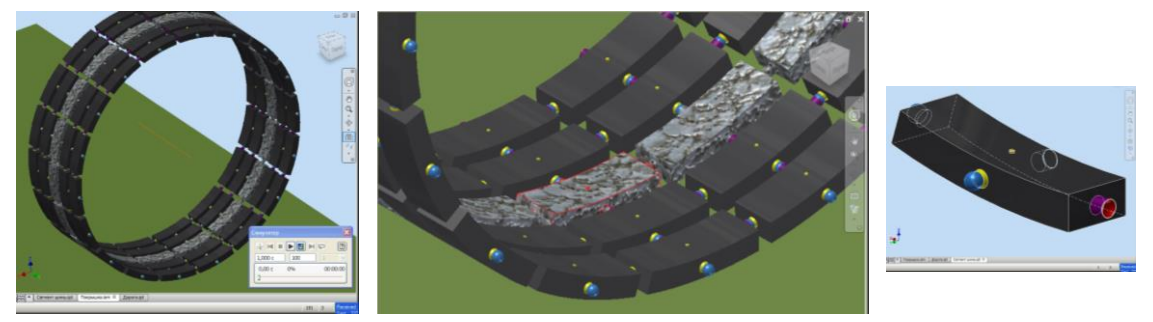

Рис. 2. Пропонована модель зовнішньої оболонки шини та її елемент

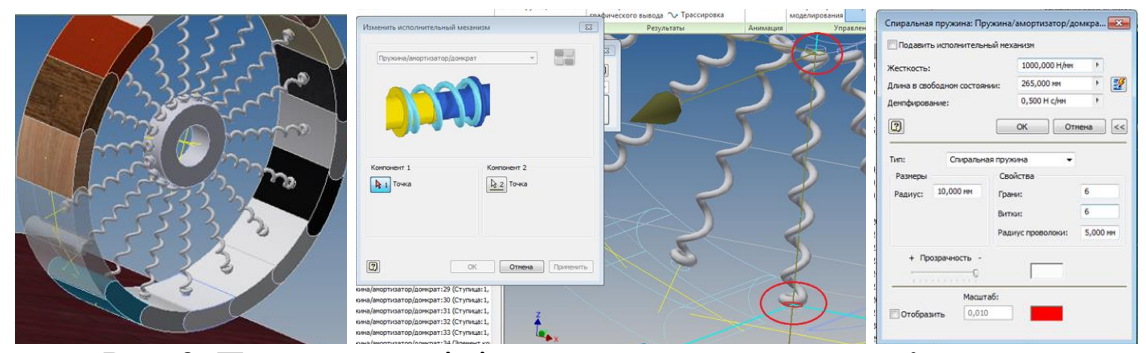

Рис. 3. Пружини, що імітують тиск та параметри з'єднання

На останньому етапі встановлені 3D-контакти між дорогою і кожним із зовнішніх елементів колеса за допомогою функції «3D контакт» (рис. 4) і задано 3 основних параметра цього з'єднання: величини жорсткості, демпфірування та коефіцієнт тертя. Це з'єднання між дорогою і елементами колеса не дає йому «провалюватися» крізь ґрунт під дією сили тяжіння та дозволяє

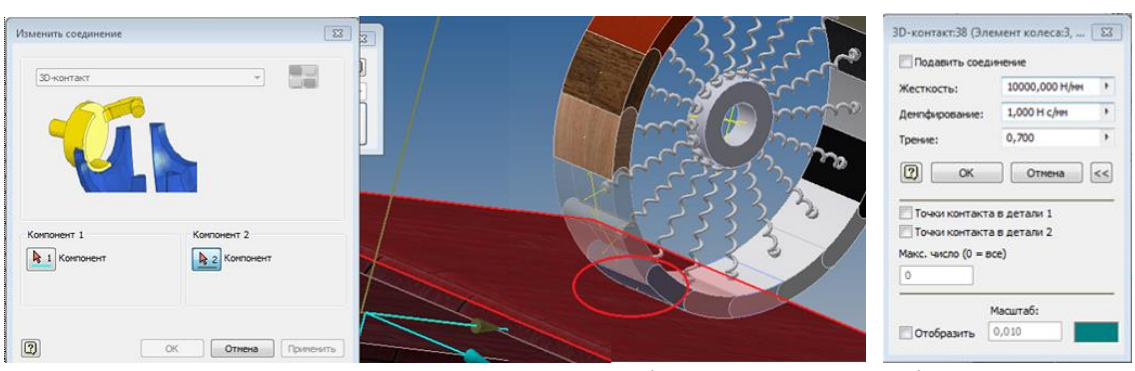

враховувати перешкоди та інші важливі фізичні параметри [5, 8].

Рис. 4. Завдання 3D-контактів та їх параметрів

При виконанні моделювання нерухомого колеса під дією сили тяжіння кут між осями сусідніх елементів змінився з вихідних 20° до 16,68° (при 18 ділянках), що підтверджує моделювання деформації. На рис. 5 можна бачити аналогічну зміну кута при переїзді колеса через перешкоду.

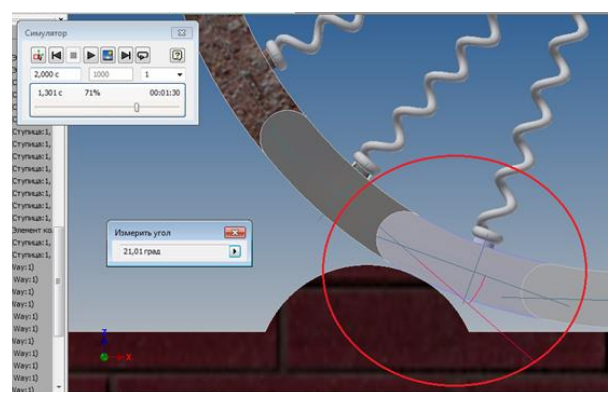

Рис. 5. Деформація колеса при наїзді на перешкоду

Створена таким чином розрахункова модель взаємодії колеса та дороги дозволяє із достатньої для практичних цілей точністю оцінити вплив параметрів шини на формоутворення плями контакту, на здатність шини згладжувати рух, від якої залежить плавність ходу автомобіля та інші його експлуатаційні якості.

Іншим прикладом застосування запропонованого підходу до моделювання може бути розглянута гусениця, рушій на основі якої широко використовуються в техніці, яка працює в складних умовах будівництва. По своїй суті її модель подібна до моделі колеса – вона теж складається з ряду однотипних елементів – траків – але розташовані вони іншим чином.

Траки з'єднуються між собою за допомогою складальної залежності «Вставка», та приєднуються до коліс з використанням умови «Дотик». Потім в середовищі динамічного моделювання «Вставка» перетворюється на обертальне з'єднання із завданням відповідного початкового кута (рис. 6).

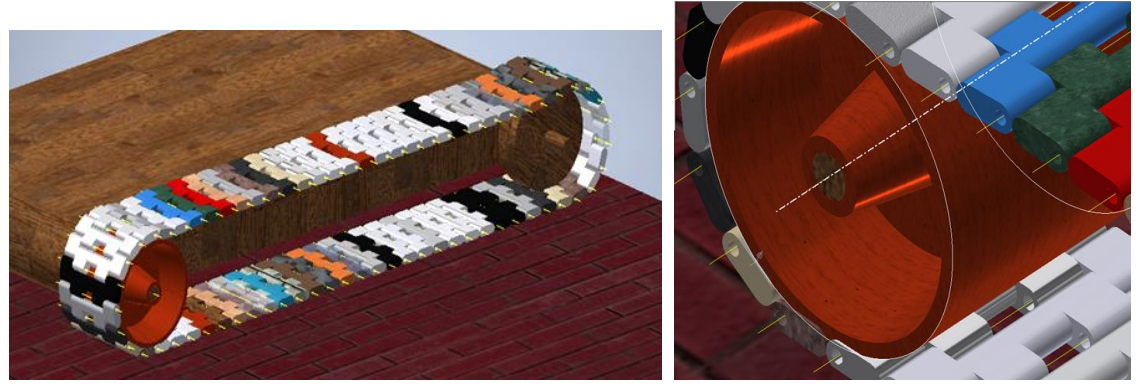

Рис. 6. Моделювання гусениці та параметрів з'єднань

*Висновки та подальші дослідження.* Запропонована модель підлягає розвитку та вдосконаленню. Один з можливих напрямків – збільшення кількості елементарних ділянок, але слід враховувати досить високі вимоги до комп'ютера: вже зараз моделювання 1-2 секунд досліджуваного процесу потребує до 30 хвилин часу. Іншим важливим напрямком є складання програмного коду для завдання необхідних контактів та їх властивостей: зараз доводиться ретельно виконувати однотипні операції по визначенню з'єднань і параметрів між ділянками шини та дорогою – за допомогою мови програмування iLogic ці процеси в подальшому можна буде суттєво прискорити. Запропонована методика досліджень та отримані результати впроваджено в навчальний процес при підготовці курсових та дипломних робіт студентів спеціальності «Галузеве машинобудування».

## *Література*

- 1. Керов, И.П., Янсон Р.А., Агапов А.Б. Основные тенденции развития строительных и дорожных машин. Строительные и дорожные машины. М. : 2008. №3. С. 9-16.
- 2. Бидерман В.Л., Гуслицер Р.Л., Захаров С.П. и др. Автомобильные шины. (Конструкция, расчет, испытания, эксплуатация) под общ. ред. В.Л. Бидермана. М.: Госхимиздат, 1963. 384 с.
- 3. Черников А.В. Геометрические модели в исследованиях физических и технологических процессов. *Геометричне та комп'ютерне моделювання: Зб. наук. праць.* Харків: ХДУХТ, 2006. Вип. 17. С. 159-163.
- 4. Черников А.В., Щур В.В., Безмелицин С.В. Моделирование взаимодействия пневматической шины с поверхностью дороги в пакете Autodesk Inventor. *XL Гагаринские чтения. Научные труды Междунар. молодежной научной конф. в 9 томах*. Москва, 7-11 апреля 2014 г. (Секция: Информационные технологии в инженерном образовании) М.: МАТИ, 2014. Т. 4. С. 252-254.
- 5. Популярная механика. URL: www.popmech.ru/technologies/ (27/11/2018).
- 6. Динамическое моделирование в Autodesk Inventor. URL: http://wikihelp.autodesk.com/Inventor/rus/2016/Help (21/09/2018).
- 7. Черніков О.В. Впровадження сучасних технологій комп'ютерного моделювання в навчальний процес ХНАДУ. Вестник Харьковского национального автомобильно-дорожного университета. Сборник научных трудов. Вып. 73. Харьков, ХНАДУ, 2016. С. 239-244.
- 8. Яценко H.H. Поглощающая и сглаживающая способность шин. М.: Машиностроение, 1978. – 132 с.

## **КОМПЬЮТЕРНОЕ МОДЕЛИРОВАНИЕ ОБЪЕКТОВ, ИЗМЕНЯЮЩИХ СВОЮ ФОРМУ В ПРОЦЕССЕ РАБОТЫ (НА ПРИМЕРЕ ПНЕВМАТИЧЕСКОЙ ШИНЫ И ГУСЕНИЦЫ)**

Черников А.В., Брыль П.И., Михайлов А.И.

*Работа продолжает ряд предыдущих исследований применения методов геометрического и компьютерного моделирования в области компьютерного проектирования и определения режимов эксплуатации разных машин, механизмов и их узлов. Целью работы является разработка модели колеса с пневматической шиной для исследования его поведения, в частности предоставления возможности моделировать эластичные объекты, и объекты форма которых изменяется во времени (на примере гусеничного движения). Моделирование выполнялось в среде Autodesk Inventor, но предложенный подход может быть использован в любой другой CAD-системе. Были поставлены такие задачи: 1) предложить модель шины, которая сможет изменять форму под действием определенной нагрузки с учетом давления воздуха и наезда на заданные препятствия; 2) выяснить связи между характеристиками материала шины и заданного давления воздуха в ней со свойствами контактов среды динамического моделирования (вращательный, 3Dконтакт, пружина-амортизатор-домкрат), таких как жесткость, коэффициенты трения, демпфирования; 3) проанализировать особенности моделирования гусеницы. Такие исследования, если создать модель как можно ближе к реальному объекту, помогут проверить, как будет вести себя машина и ее составные части при воздействии на нее внешних условий, которые могут иметь место при ее реальной работе, в частности определять изменение площади пятна контакты шины с дорогой. По результатам проведенных исследований была выяснена необходимость обязательного использования языка программирования (VBA, iLogic) для* 

*предотвращения рутинной работы по заданию подобных контактов и их свойств большого количества одинаковых элементов.*

*Ключевые слова: компьютерное моделирование, динамическое моделирование, пневматическая шина, пятно контакта, гусеница, Autodesk Inventor.*

## **COMPUTER SIMULATION OF OBJECTS CHANGING THEIR FORM IN THE PROCESS OF WORK (ON THE EXAMPLE OF PNEUMATIC TIRE AND TRACK)**

Chernikov O., Bryl P., Mykhailov O.

*The work continues a series of previous studies devoted to the application of geometric and computer modeling methods in the field of computer-aided design and the determination of operating modes of various machines, mechanisms and their components. The aim of the work is to develop a model of a wheel with a pneumatic tire for the purpose to study its behavior, in particular, the provision of the opportunity to model elastic objects, and the objects whose shape changes over time (for example, a tracked motion). The simulation was performed in the Autodesk Inventor environment, but the proposed approach can be used in any other CAD system. The following tasks were established: 1) to propose a tire model that will be able to change shape under the action of a certain load, taking into account air pressure and hitting a given obstacle; 2) find out the relationship between the characteristics of the tire material and the specified air pressure in it with the properties of the contacts of the dynamic simulation environment (rotational, 3D-contact, spring-shockjack*), such as stiffness, friction coefficients, damping; 3) analyze the *features of the track simulation. Such studies, in case you create a model, which matched as close as possible to a real object, will help to check how the machine and its components behave when exposed to external conditions that may occur during its actual operation, in particular, determine the change in the spot area of the tire contacts with road. According to the results of the research, the necessity of the programming language (VBA, iLogic) use to minimize the routine work for the definition of such contacts and their properties for a large number of identical elements was clarified.*

*Keywords: computer modeling, dynamic modeling, pneumatic tire, contact patch, track, Autodesk Inventor.*